## **Metodický list k didaktickému materiálu**

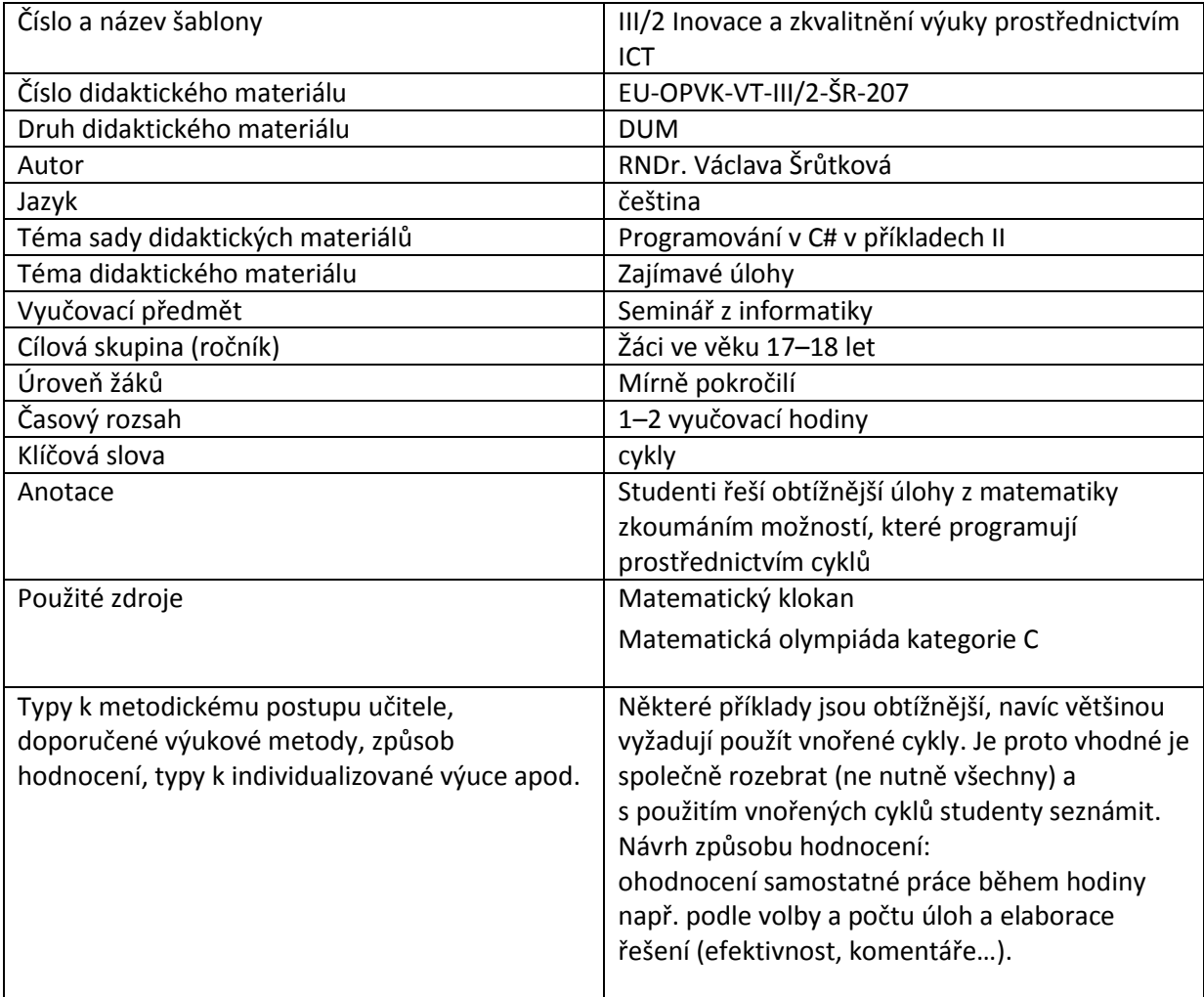

### **Prohlášení autora**

Tento materiál je originálním autorským dílem. K vytvoření tohoto didaktického materiálu nebyly použity žádné externí zdroje s výjimkou zdrojů citovaných v metodickém listu.

Obrázky (schémata a snímky obrazovek) pocházejí od autora.

# **207. Zajímavé úlohy**

# **Pracovní list**

Pokuste se naprogramovat řešení několika matematických úloh. Většinou se jedná o nalezení čísla daných vlastností nebo výpis všech možností řešení daného problému. K tomu se báječně hodí cykly, které mohou být vnořené, a samozřejmě můžete řešení zjednodušit použitím šikovných nápadů. Vyberte si alespoň dvě úlohy.

#### **Cvičení**

- 1. Vypište sudá trojciferná čísla, která jsou dělitelná 17. Kolik jich je? (27)
- 2. (\*)Součet prvních n přirozených čísel je trojmístné číslo zapsané týmiž číslicemi. Najděte číslo n. (36)
- 3. (\*) Na kruhový objezd vede pět ulic, každou přijíždí jedno auto. Kolika způsoby mohou auta odjet, jestliže žádné neobjede objezd víc než jednou, žádné neodjede cestou, kterou přijelo a žádné nepoužije cestu, kterou už někdo odjel. (44)
- 4. Jestliže jistá dvě přirozená čísla ve stejném pořadí sečteme, odečteme, vydělíme a vynásobíme a všechny čtyři výsledky sečteme, dostaneme 2009.Určete tato dvě čísla (246,6)
- 5. Určete počet všech trojmístných čísel, které jsou devatenáctkrát větší než součet jejich číslic.

```
Řešení
1.
privatevoid button4_Click_1(objectsender, EventArgs e)
        {
intpocet = 0;for (int i = 100; i < 1000; i += 2)
if (i % 17 == 0)
\{pocet++;
textBoxVystup.Text += i + Environment.NewLine; 
 }
MessageBox.Show(pocet.ToString());
        }
2.
privatevoid button1 Click(objectsender, EventArgs e)
        {
int sum = 0;
for (int i = 1; i < 50; i++)//odhadneme meze cyklu do trojciferného součtu,
//šlo by přesněji s využitím vzorců
\{sum += i;
```
if (sum % 111 == 0)//trojciferné číslo se stejnými ciframi je dělitelné 111 textBoxVystup.Text += i;

}

3.

```
privatevoid button1 Click(objectsender, EventArgs e)
  12 21 34 45 53
                                                  \blacktriangle12 21 35 43 54
  12 23 31 45 54
  12 23 34 45 51
  12 23 35 41 54
  12 24 31 45 53
                                         \vert x \vert12 24 35 41 53
  12 24 35 43 51
  12 25 31 43 54
                           44
  12 25 34 41 53
  12 25 34 43 51
  13 21 32 45 54
  13 21 34 45 52
  13 21 35 42 54
                                    OK
  13 24 31 45 52
  13 24 32 45 51
  13 24 35 41 52
  13 24 35 42 51
  13 25 31 42 54
  13 25 32 41 54
  13 25 34 41 52
                                                  \blacktriangledown{
int p=0;
            //zápis 12 znamená, že auto číslo 1 (přijelo ulicí 1)
             // odjíždí cestou 2. 
for (int a=1; a < 6; a++)for (int b=1; b < 6; b++)for (int c=1; c<6; c++)for (int d=1; d<6; d++)for (int f = 1; f < 6; f_{++})
\{string s = "1";if (a != 1)\{s += a.ToString() + " ";
if ((b != 2) & (b != a))\{s += "2" + b.ToString() + " ";
if ((c \mid = 3) \& (c \mid = a) \& (c \mid = b))\{s += "3" + c.ToString() + " ";
if ((d \mid = 4) \& (d \mid = a) \& (d \mid = b) \& (d \mid = c))\{
```

```
s += "4" + d.ToString() + " ";
if ((f != 5) & (f != a) & (f != b) & (f != c) & (f != d))
\{s += "5" + f.ToString() + " ";
                                   textBox1.Text += s + 
Environment.NewLine;
p++; }
 }
 }
 }
 }
 }
MessageBox.Show(p.ToString());
4.
privatevoid button2_Click(objectsender, EventArgs e)
      {
for (int a = 1; a < 2000; a++)for (int b = 1; b < 2000; b++)\{intvys = a + b + a - b + a * b;
if (a % b == 0)\{vys += a / b;//poddíl do součtu započítáme jen, je-li a dělitelné b.
if (vys == 2009)
textBoxVystup.Text += a + Environment.NewLine +
                  b + Environment.NewLine;
 }
 }
      }
5.
privatevoid button3_Click(objectsender, EventArgs e)
      {
intpocet=0;
for (int a=1; a<10; a++)for (int b=0; b<10; b++)for (int c=0; c<10; c++)if (100 * a + 10 * b + c == 19 * (a + b + c))\{
```

```
pocet++;
textBoxVystup.Text += 100 * a + 10 * b + c + Environment.NewLine;
 }
MessageBox.Show(pocet.ToString());
       }
```